## Manual DVR210

This product is used set of audio and video features and has built-in flash memory - a smart camcorder. This device is small and practical, easy to carry, for business, education, security, media, justice, tourism, and other areas of essential utilities.

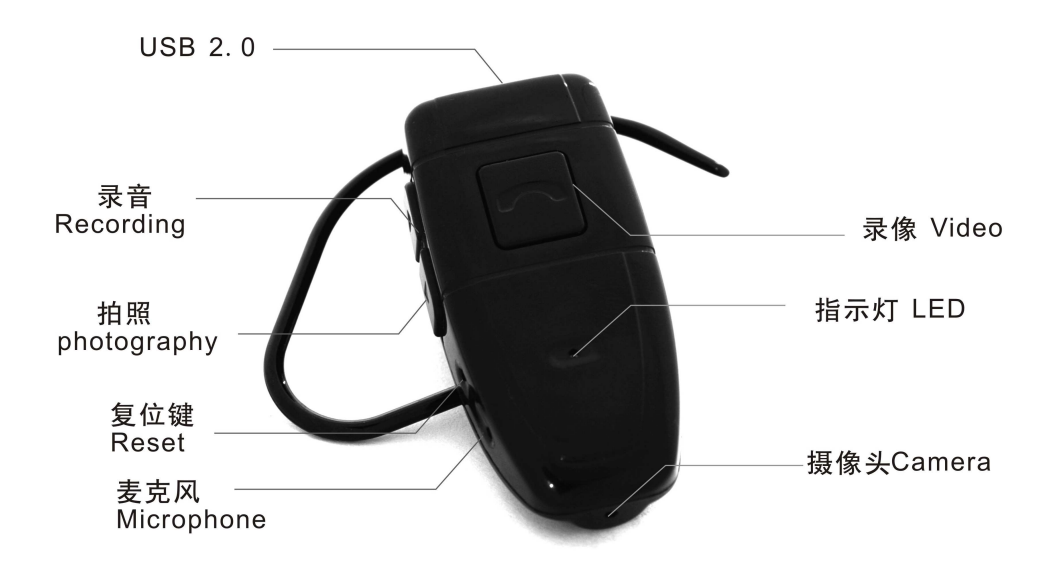

## **Operation instructions**

1 **Turn it on:**, Press power on/off to start it, the yellow LED light will on, now it's standby mode.

 2. **Taking video:** In standby mode, press on/off key to start taking video, the yellow light will off and a blue LED light will on;

 3. **Save the video:** In blue light status (taking video), press on/off key to stop taking video and save the video file. And the blue light will off and the yellow light will on, now it's standby mode;

4. **Taking more videos:** Press on/off key again to taking another video in standby mode;

Notice: There is a shortly initialization time (5 seconds) after you turn it on, it will not response if you press the on/off key in the meanwhile, please don't worry.

- a. If will save the video file automatically if the battery is dead;
- b. If will create a separate video file for each time you start to take video.
- c. Please don't operate it while it's saving video files, or may cause files lost or device dead.

d. Please keep the device in a steady status for taking a clear video.

 5. **Audio recording:** In standby mode, press the "Recording" key to start audio recording. The blue light will flash slowly**;** 

6. **Saving audio:** Press the "recording" key again to stop audio recording and save the file. The blue light will off and the yellow light will on, now it's standby mode;

 7. **Recording more audio:** In standby mode, press "Recording" key again to take another record file.

8**. Photo/Audio shift:** In standby mode Press "Photograph" to shift to Photo mode, then press video(on/off) to take a photo; Press "photograph" again to shift back to "video" standby mode;

9. **Taking photo:** In photo standby mode, press "on/off" key to take a photo; The blue light will flash one time in the meanwhile.

10. **Turn the device off:** It will automatically off if you don't operate it over 1 minute in standby mode;

Reset: If the device dead, you could use a small needle to press a hidden key in the "reset" hole to reset it. Please do it softly or may break the inner parts.

**Connected to a computer:** In the Shut Down (indicator LED off) or standby mode, you can connect it with the computer, then it will work as a USB drive and you can watch the video files in the device.

Note: Depending on the computer configuration or system differences, identify the removable disk will be slightly different time, please be patient during this period. Please don't operate it this moment. If the computer can not recognize it that please try to re-insert, and make sure your operating system, driver, USB interface cable are workable;

**Charging battery:** You could use the USB cable to connect it to USB charger, the yellow LED light will flash, while the battery is full that the yellow light will keep on.

Note: This product is built-in high-capacity polymer lithium battery, no memory effect, can be used at with the charge, but in the initial use of the first five times, please charge the battery runs out after the saturation, in order to activate the battery maximum capacity.

3. To set the system time, please follow below steps:

a. Firstly please connect it to a computer by USB cable, you will see it will work as a USB flash disk;

b. Please create a text file in the root directory, the file name should be time.txt, then input the current date and time in the file, the format as: 2009-11-18 10:08:28;

NOTE: Please make sure the file name and the time format is exactly same as above, or it can not display right time stamp on video files.

**Playing the videos**, please connect it to computer by USB cable, it will work as a USB flash disk that you could copy the files to computer to play or play in the device directly.

Note: The date & time stamp will be shown on the left-top of the video.

## **The parameters**

- Video files: 640 \* 480 VGA HDλ resolution.

 - Video formats: AVI, you could play the video by windows media player or upload to youtube, very easy.

- Support system: windows98/me/2000/xp/2003/vista; linux.
	- Battery type: high-capacity polymer lithium battery.
	- Charging voltage: DC-5V.
	- Interface type: Standard USB port.

## **Notes**

- Please respect your local law and culture while you recording.

- Software upgrades: In order to make products with better performance, manufacturers will continue to improve the product software, this product has user-friendly features of software upgrade, contact your local dealer obtain a copy of the latest version of the software, information, and upgrade method.

- Operating temperature: Please use it in the natural temperature,

- Operating Humidity: Please use it the natural humidity, please do not put it in wet area, the product does not have the waterproof function.

- Cleaning requirements: Please keep the lens clean, and don't use it in serious dust area.

- Other matters: The product belongs to sophisticated electronic products, please do not make it have a strong impact, vibration; do not in use it in strong magnetic fields, strong electric field.